## WEBD 236

#### Web Information Systems Programming

#### Week 6

Copyright © 2012 Todd Whittaker (todd.whittaker@franklin.edu)

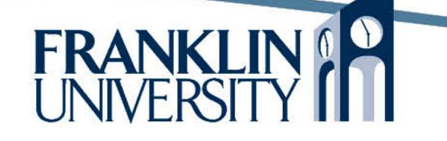

# Agenda

- This week's expected outcomes
- This week's topics
- This week's homework
- Upcoming deadlines
- Solution to Homework 4
- Questions and answers

## Week 6 Outcomes

- Employ algorithms to work with arrays and associative arrays.
- Use common array functions.
- Describe the security implications of session tracking.
- Employ sessions to maintain per-user data on the server.

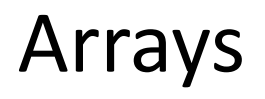

Create arrays with the  $array()$  function

\$arr = array(2, 3, 5, 7, 11, 13, 17, 19)**;**

• Indices are in the range [0, *n*-1] for an array of length *n*.

0  $\mathbf{1}$  $\overline{2}$ 3  $\overline{\mathbf{A}}$ 5 6  $\overline{7}$  $\overline{2}$  $\overline{3}$ 5  $\overline{7}$ 11  $13$  $17$ 19

4

**FRANK** 

Use [ ] to access elements

 $$arr[3] = $arr[7] + 1;$ 

### Arrays

• Use the function count() to determine how long an array is. Can then use a loop to process it.

```
$arr = array(2, 3, 5, 7, 11, 13, 17, 19);
$len = count($arr);
for (\frac{1}{2}i = 0; \frac{1}{2}i < \frac{1}{2}len; +\frac{1}{2}i) {
     $arr[$i] += 1;}
```
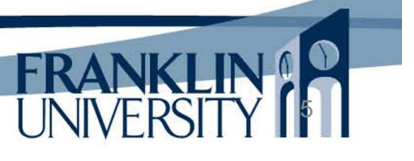

### Arrays

• Assign a value "past" the end of the array to add on to the end.

```
$arr = array();
$arr[0] = 2;$arr[1] = 3;
$arr[2] = 5;
```
#### • Shortcut to do the same thing:

```
$arr = array();
$arr[] = 2;
$arr[] = 3;
$arr[] = 5;
```
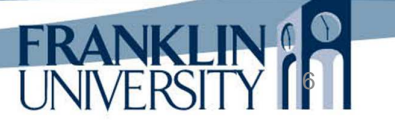

## Arrays

Remove elements using unset()

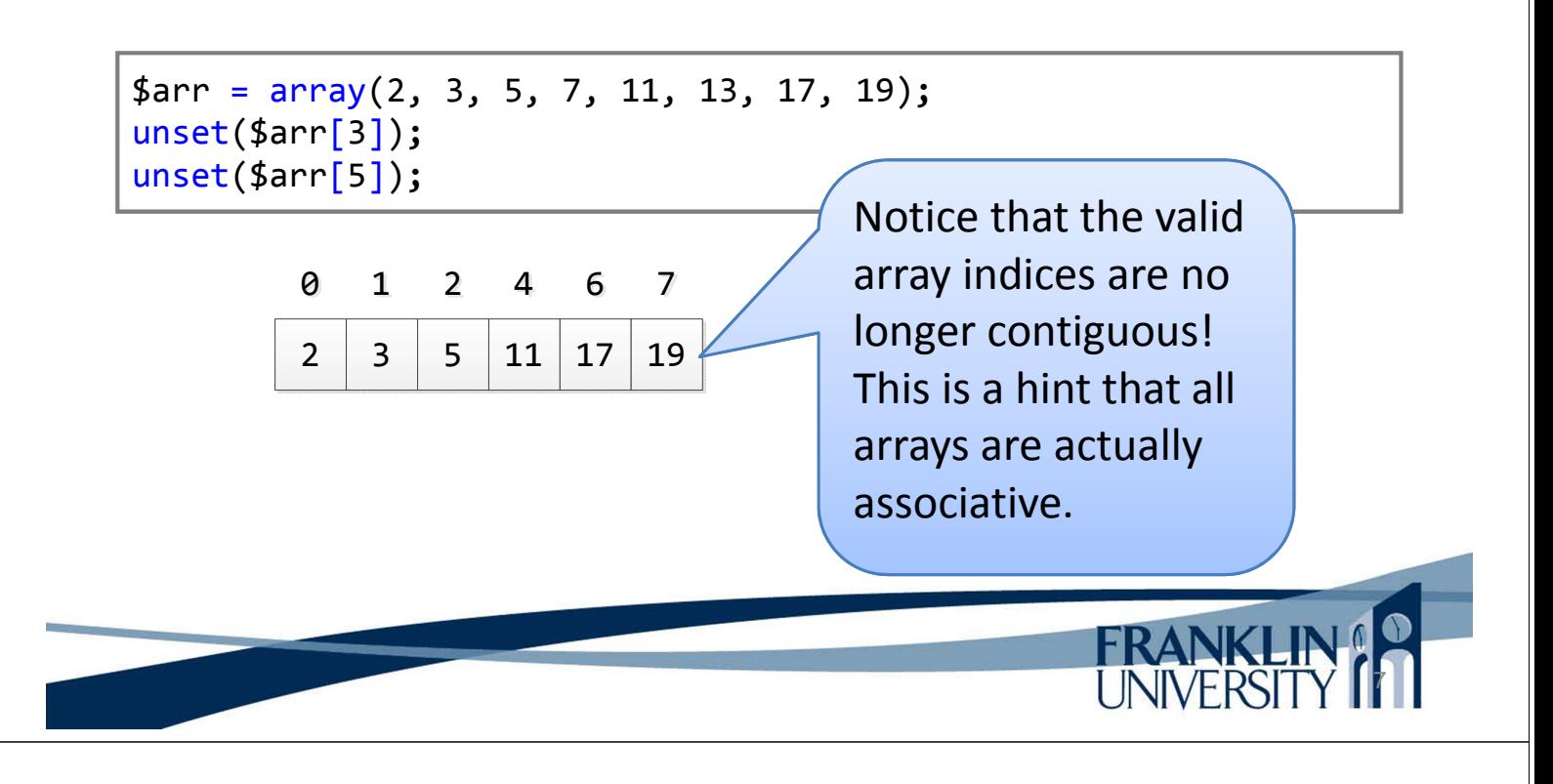

Arrays

• Can also use a foreach loop to iterate:

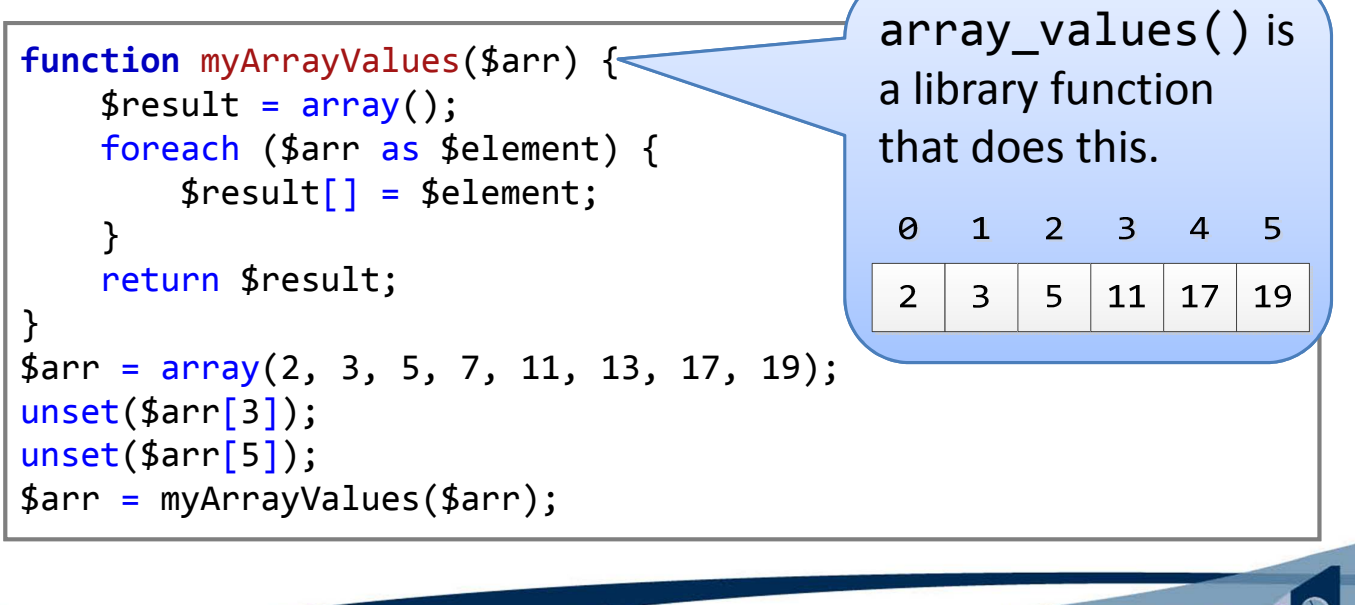

### Arrays

• Can also use a foreach loop to iterate:

```
function myArrayValues($arr) {
    $result = array();foreach ($arr as $element) {
        $result['] = $element;}
    return $result;
}
$arr = array(2, 3, 5, 7, 11, 13, 17, 19);unset($arr[3]);
unset($arr[5]);
$arr = myArrayValues($arr);
```
### Associative Arrays

9

**FRANKLIN!** 

• All PHP arrays are actually associative. Idea: use strings (as well as integers) as keys

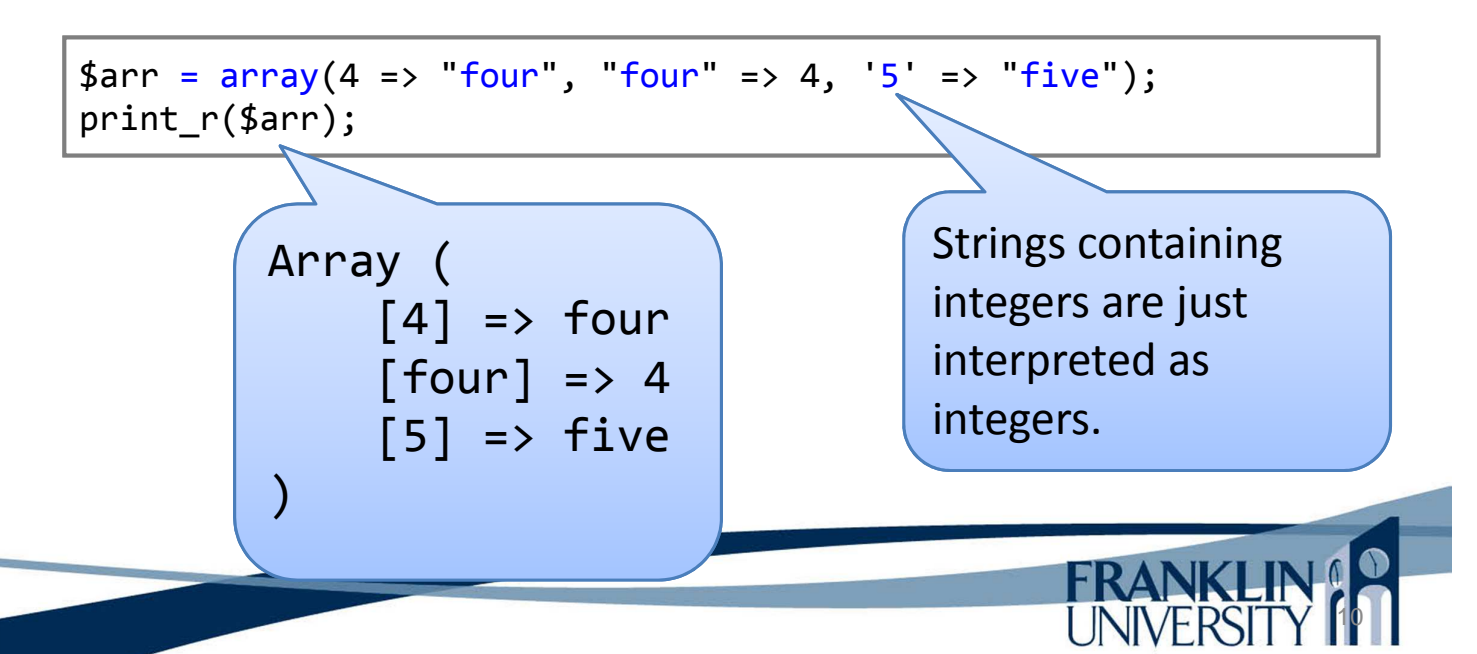

## Associative Arrays

• Can then index by an arbitrary string.

```
$person = array();$person['lastName'] = 'Smith';
$person['firstName'] = 'Roger';
$person['dob'] = '12-Nov-1968';print("Hello ${person['firstName']} ${person['lastName']}.");
```
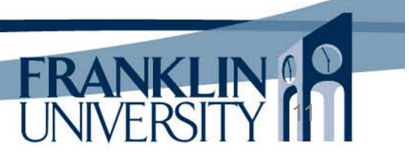

### Arrays of Arrays

• Commonly, arrays of associative arrays are representation of rows and columns in a DB.

```
$firstNames = array('James', 'John', 'Robert', 'Michael');
$lastNames = array('Smith', 'Johnson', 'Williams', 'Jones');
$people = array();
for (\frac{1}{2}i = 0; \frac{1}{2}i \leq 5; \frac{1}{2}i + \frac{1}{2})$findex = mt\ rand(0,\ count($firstNames) - 1);$lindex = mt rand(0, count($lastNames) - 1);$person = array('firstName' => $firstNames[$findex],
         'lastName' => $lastNames[$lindex]
    );
    $people[] = $person;}
print_r($people);12
                                                       UNIVERSITY
```
## Arrays of Arrays

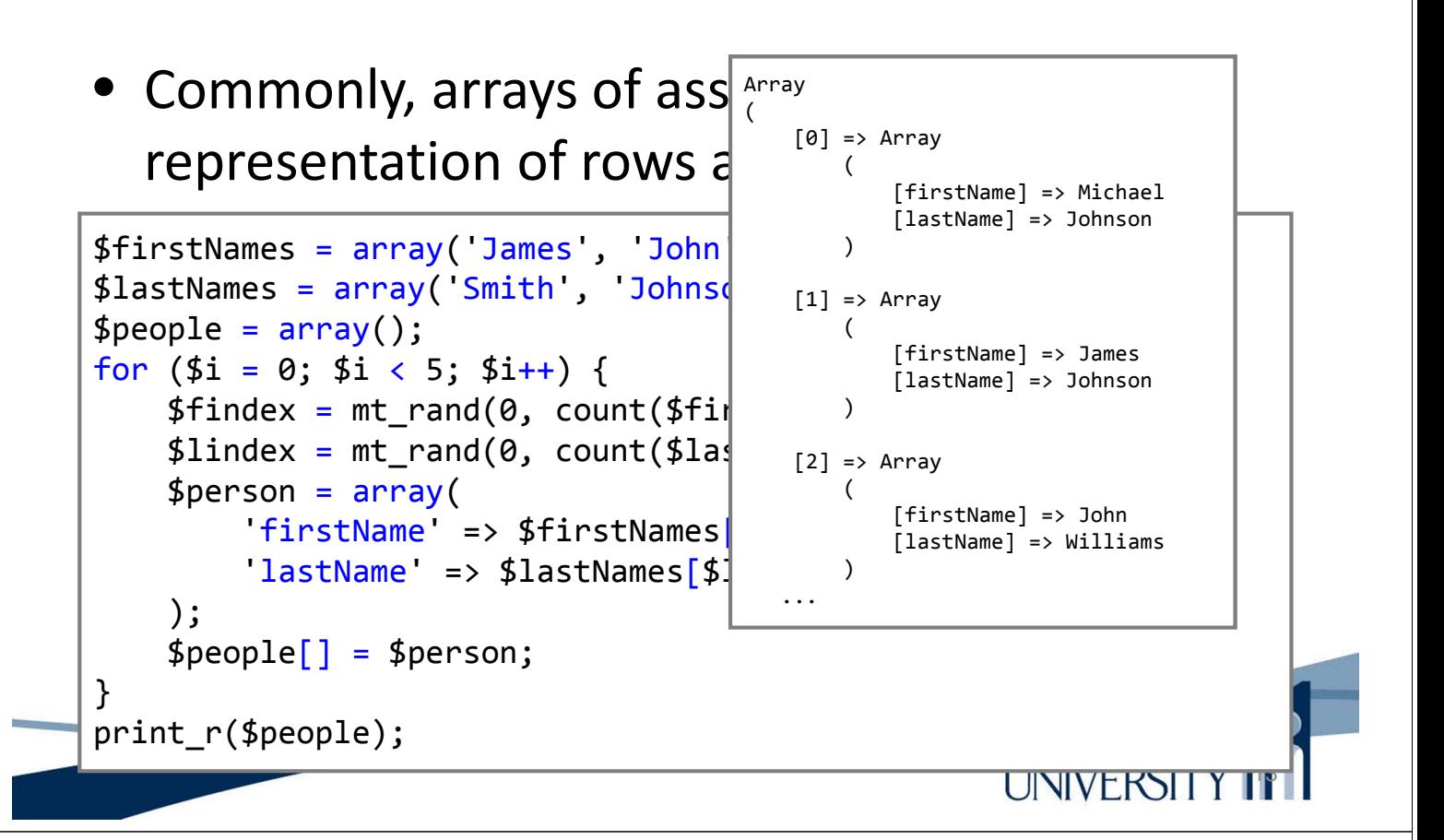

### Arrays of Arrays

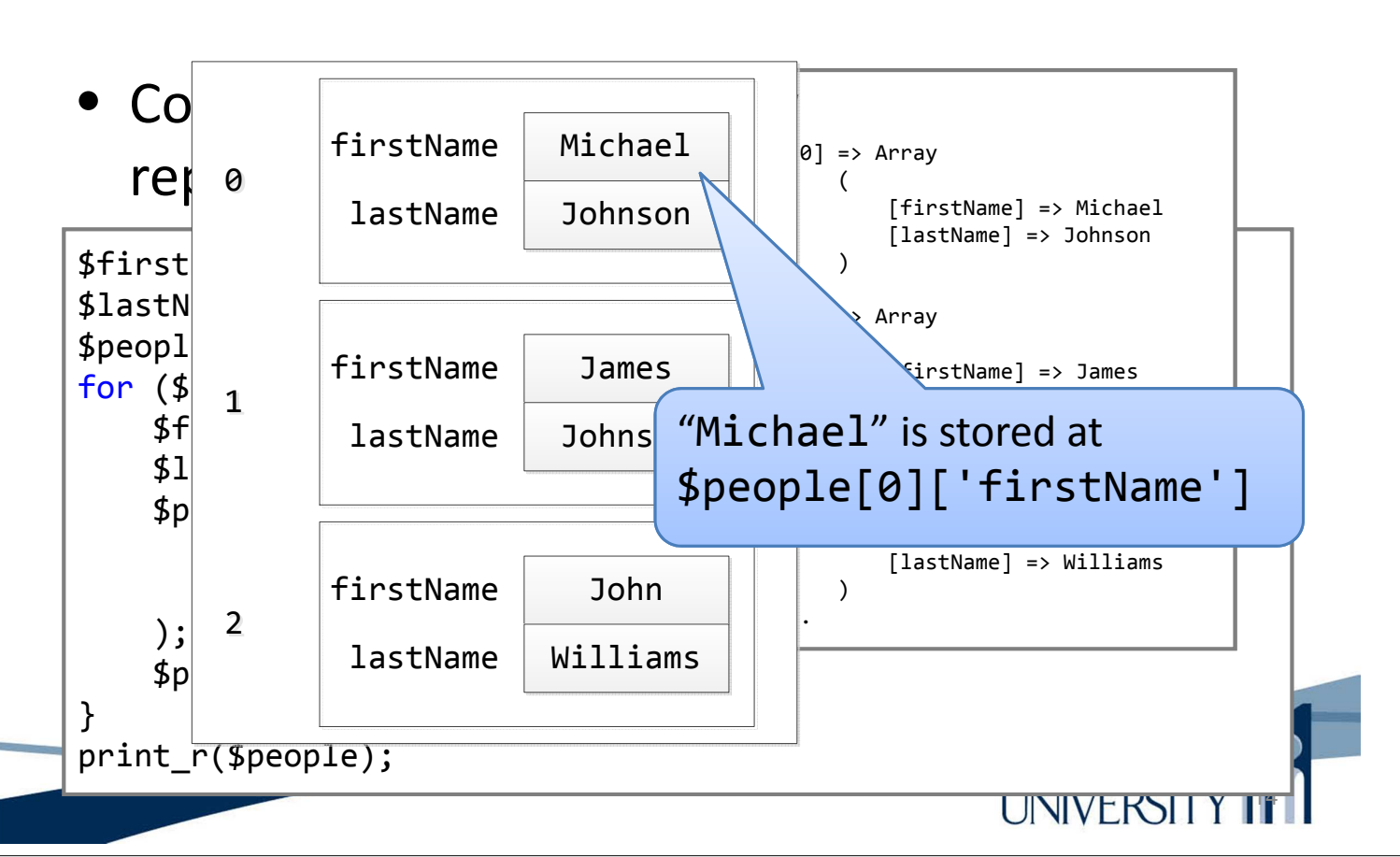

## Arrays of Arrays

• Can then iterate over all those arrays.

```
foreach($people as $person) {
    print("Hello ${person['firstName']} ${person['lastName']}");
}
```

```
foreach($people as $person) {
    foreach($person as $key => $value) {
        print("$key: $value");
    }
}
```
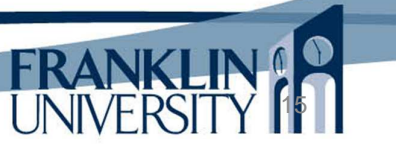

## Common Array Functions

• Full list http://php.net/manual/en/ref.array.php

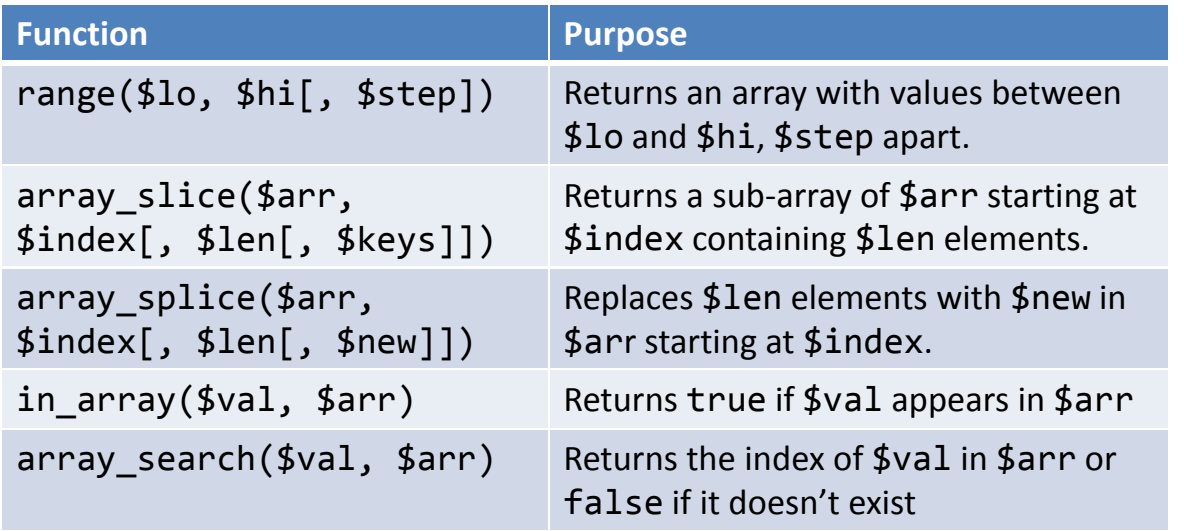

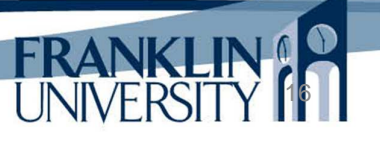

# Common Array Functions

• Full list http://php.net/manual/en/ref.array.php

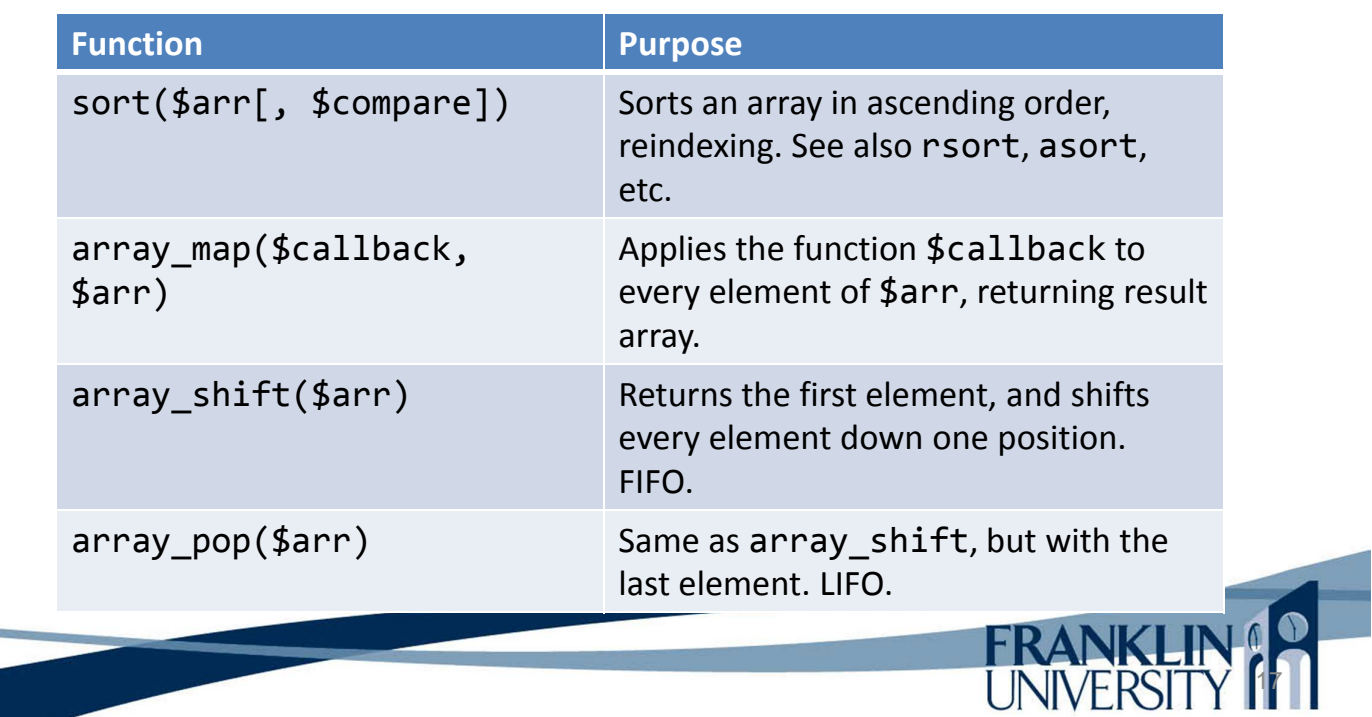

# Sessions

- Problem: HTTP is stateless each request/response cycle is completely independent.
	- How can your program "remember" things from one click to the next? Things like:
		- Who is logged in?
		- What page in a multi-page "wizard" are you on?
		- What page should you be redirected to after you log in?

- Solution: set a cookie
	- Cookies are set by the server, stored by the browser, and are transmitted with every request.

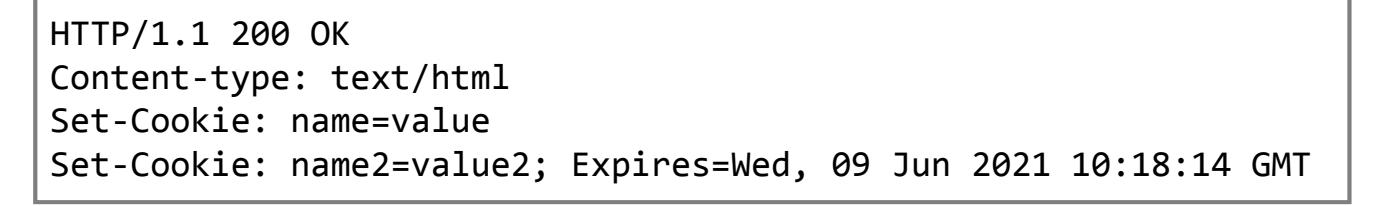

GET /spec.html HTTP/1.1 Host: www.example.org Cookie: name=value; name2=value2 Accept: \*/\*

Source: http://en.wikipedia.org/wiki/HTTP\_cookie

# Sessions

#### • Problem: browser cookies can't be trusted

GET /spec.html HTTP/1.1 Host: www.example.org Cookie: loggedin=true; rights=admin Accept: \*/\*

> Anybody can send a request with any cookie they wish. If we rely on cookies for sensitive data (especially guessable data), this is a severe security risk.

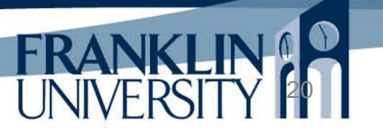

19

**FRANK** 

• Solution: use an opaque identifier (like a surrogate key) that references a file on the server.

HTTP/1.1 200 OK Content-type: text/html Set-Cookie: PHPSESSID=jokilcf2qsckfuml9mg73jamv0

GET /spec.html HTTP/1.1 Host: www.example.org Cookie: PHPSESSID=jokilcf2qsckfuml9mg73jamv0 Accept: \*/\*

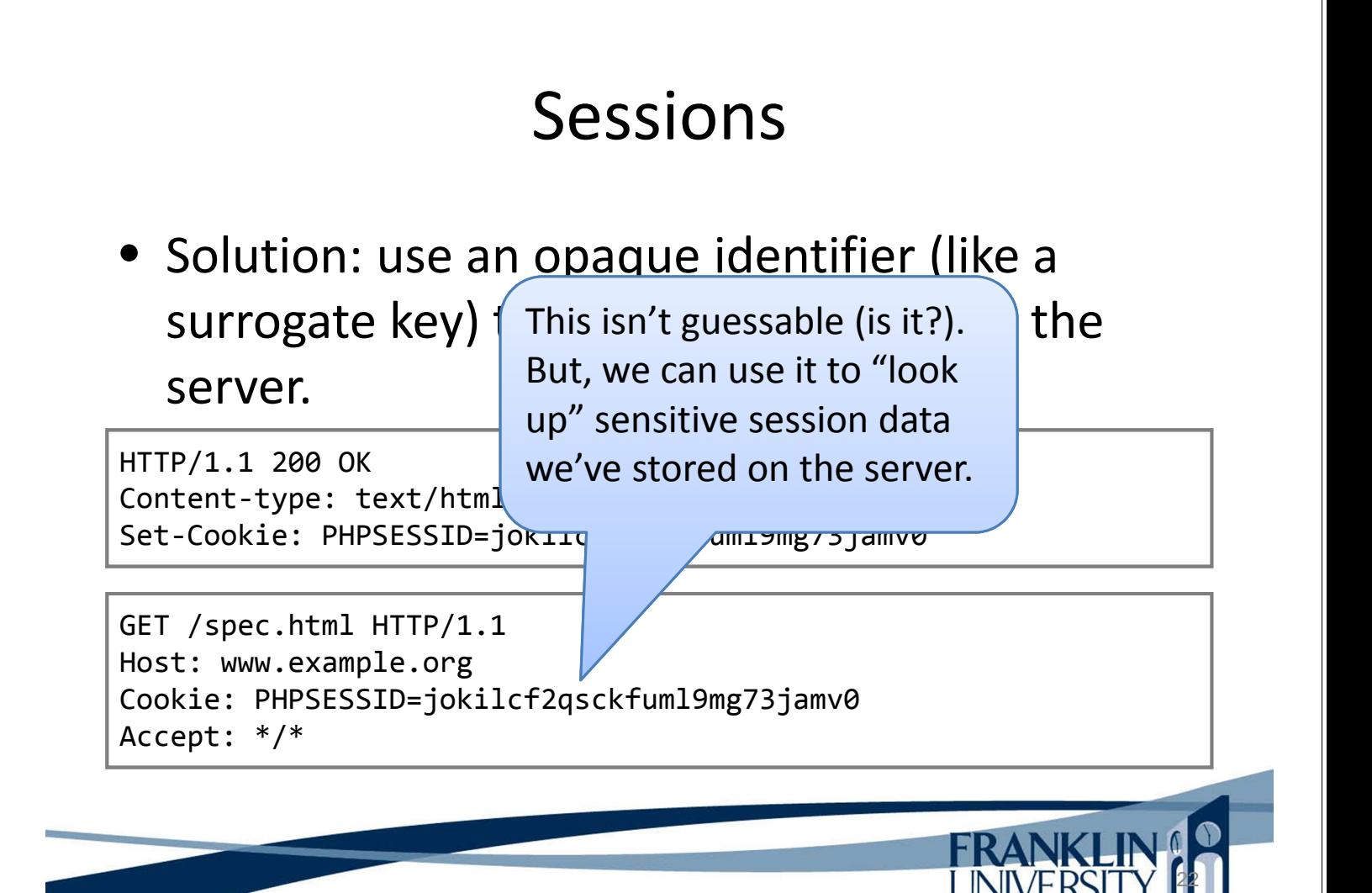

FRANKLIN

• Solution: use an opaque identifier (like a surrogate key) that refere server. Problem: what if someone's session ID

HTTP/1.1 200 OK Content-type: text/html Set-Cookie: PHPSESSID=jokilcf2qsckfu

is hijacked? Is that even possible?

FRANI

23

24

GET /spec.html HTTP/1.1 Host: www.example.org Cookie: PHPSESSID=jokilcf2qsckfuml9mg73jamv0 Accept: \*/\*

Sessions

- Problem: Open WiFi connections permit session hijacking
	- Even WEP isn't secure
	- What about other man-in-the-middle attacks?
	- Therefore, all sessions must be over an encrypted connection.

• Solution: force all connections to be HTTPS.

– All data between browser and server is encrypted.

- Quick recap:
	- Force HTTPS connections
	- Set an unguessable cookie
	- Use that cookie to reference a data structure on the server that holds per-user session data.

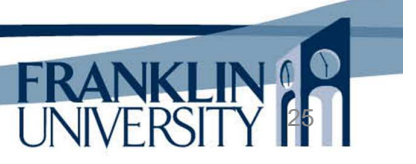

26

## Sessions

- Forcing HTTPS
	- Use .htaccess (like we did for URL rewriting)

```
Options +FollowSymLinks
IndexIgnore */*
# Turn on the RewriteEngine
RewriteEngine On
# Force HTTPS for security of cookies
RewriteCond %{HTTPS} !on
RewriteRule (.*) https://%{HTTP_HOST}%{REQUEST_URI} [L]
# Handle URL routing
RewriteCond %{REQUEST_FILENAME} !-f
RewriteCond %{REQUEST_FILENAME} !-d
RewriteRule . urlrouter.php
```
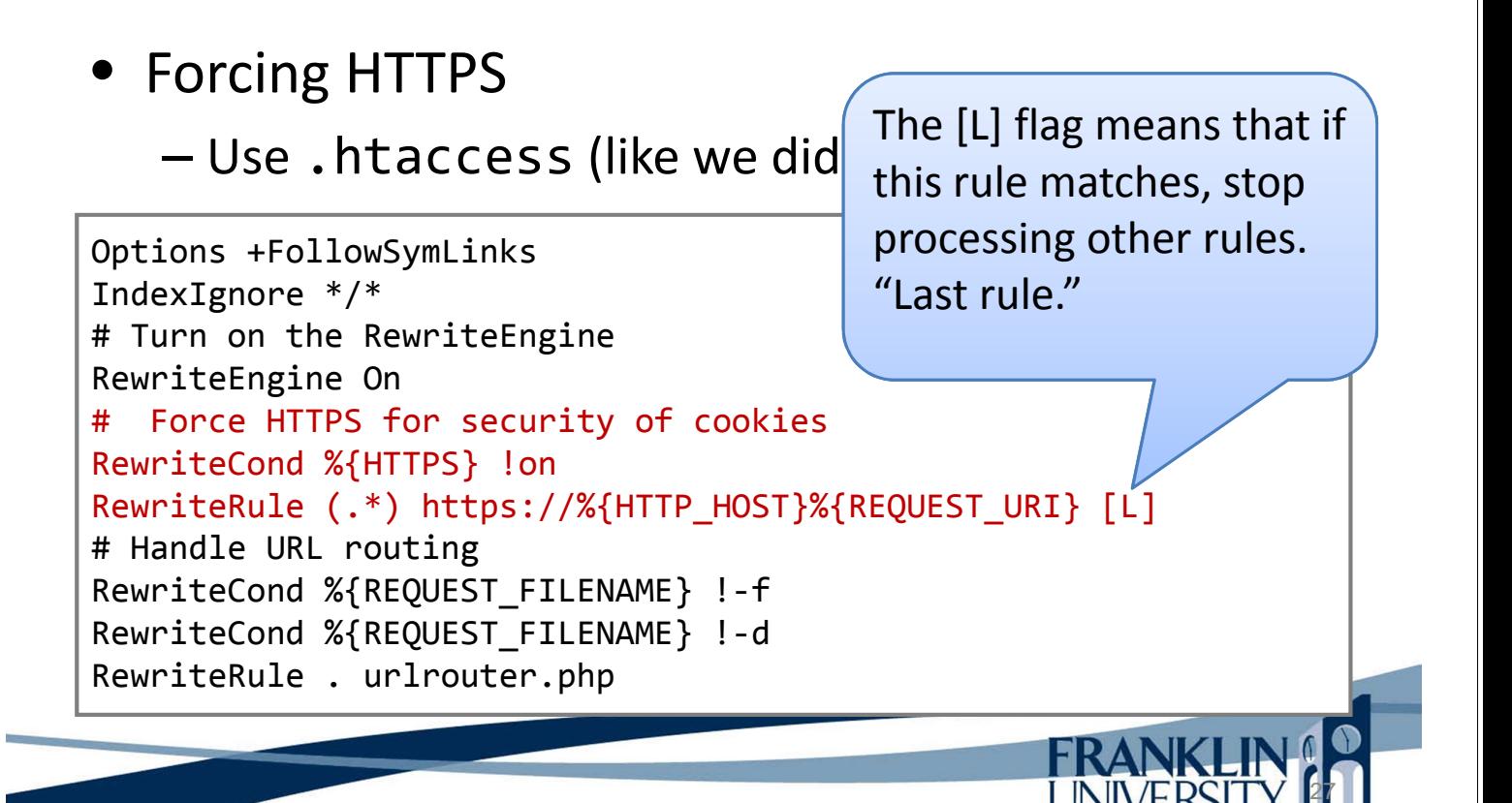

## Sessions

- Forcing HTTPS
	- Real HTTPS connections require a certificate signed by a signing authority (Thawte, Verisign, etc.)
	- XAMPP will still encrypt, but the certificate is selfsigned, so the browser will complain.

- Forcing HTTPS
	- $-$  Real HTTPS connecti $\overline{\mathbb{C}}$ signed by a signing a etc.)
	- $-$  XAMPP will still encry

signed, so the browser will complete with the browser will complete the browser will complete the browser will complete the browser will be a strategy of the browser will be a strategy of the browser will be a strategy of Don't panic. It's okay to proceed. We can trust our own localhost.

Sessions

- Setting a cookie
	- Use the setcookie() function

setcookie(\$name, \$value, \$expire, \$path, \$domain, \$secure, \$httponly)**;**

Can read about all of these parameters in the book. But this isn't the path we want to go down. PHP sessions handle setting the session cookie for us.

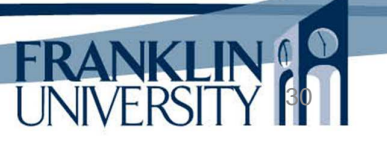

**FRANKLIN** 

- Session parameters
	- How long should the cookie live?
	- What paths on the server should apply?
	- What's the name of the domain to send to?
	- Should it only be sent on encrypted connections?
	- Should only HTTP read it (no JavaScript)?

session set cookie params(\$seconds, \$path, \$domain, \$secure, \$httponly)**;**

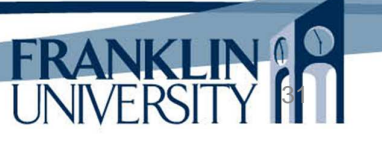

## Sessions

#### • Starting a session

```
session set cookie params(60*60*24*14, '/',
    $ SERVER['SERVER NAME'], true, false);
session start();
```
#### Storing data in a session

```
$_SESSION['loggedin'] = true;
$_SESSION['username'] = 'Fred';
```
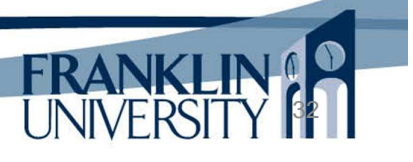

#### • Reading data from a session

```
function safeParam($arr, $index, $default) {
    if ($arr && isset($arr[$index])) {
        return $arr[$index];
    }
    return $default;
}
$user = safeParam($_SESSION, 'username', false);
if ($user) {
    print("Hello $user!");
}
```
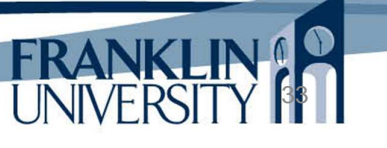

## Sessions

Removing data from a session

```
// remove a single variable
unset($_SESSION['username']);
```

```
// delete all variables
$ SESSION = array();
```
• Ending a session

```
session_destroy();
```
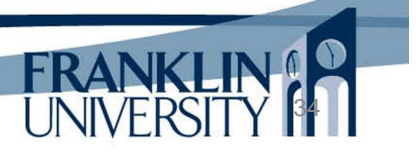

#### Getting the current session ID

```
// can be used to see if a session is active
$sessid = session_id();
```
#### • Where is session data kept?

- In XAMPP it is C:\xampp\tmp.
- On a production server, you schedule cleanups.
- Also possible to store session data in the database and have a trigger clean it up.

35

**FRANI** 

#### Sessions

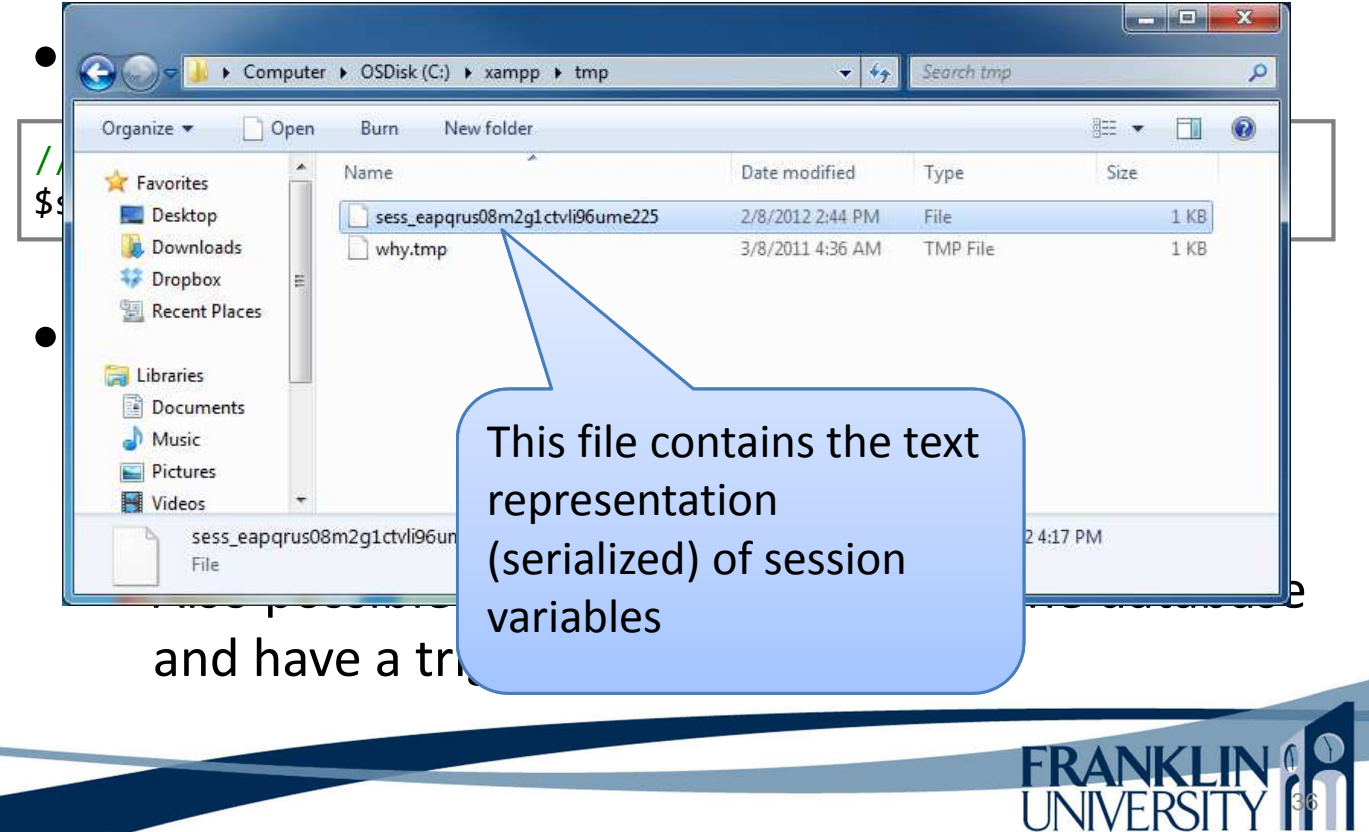

• Full list of session-related functions: http://php.net/manual/en/ref.session.php

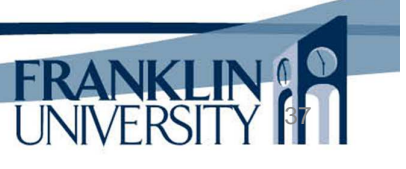

38

## Session Example

- In-depth example: adding login/logout and minimal authentication requirements to our ToDo List application
	- Specifications:
		- Non-logged in users can only see landing page
		- Logged in users can add, edit, delete ToDos
		- Don't permit URL fishing
		- Provide login/logout capabilities

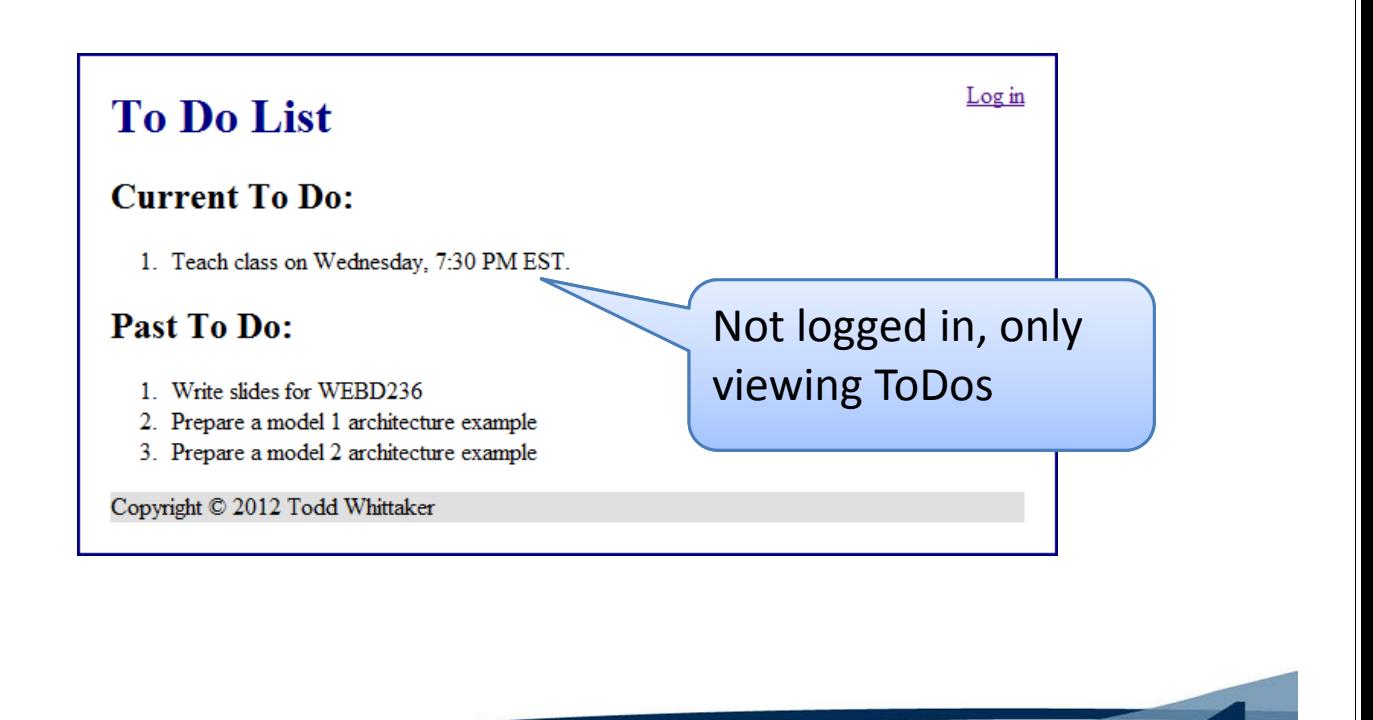

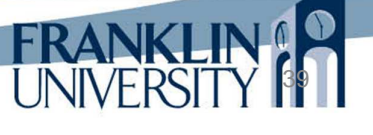

40

#### Session Example

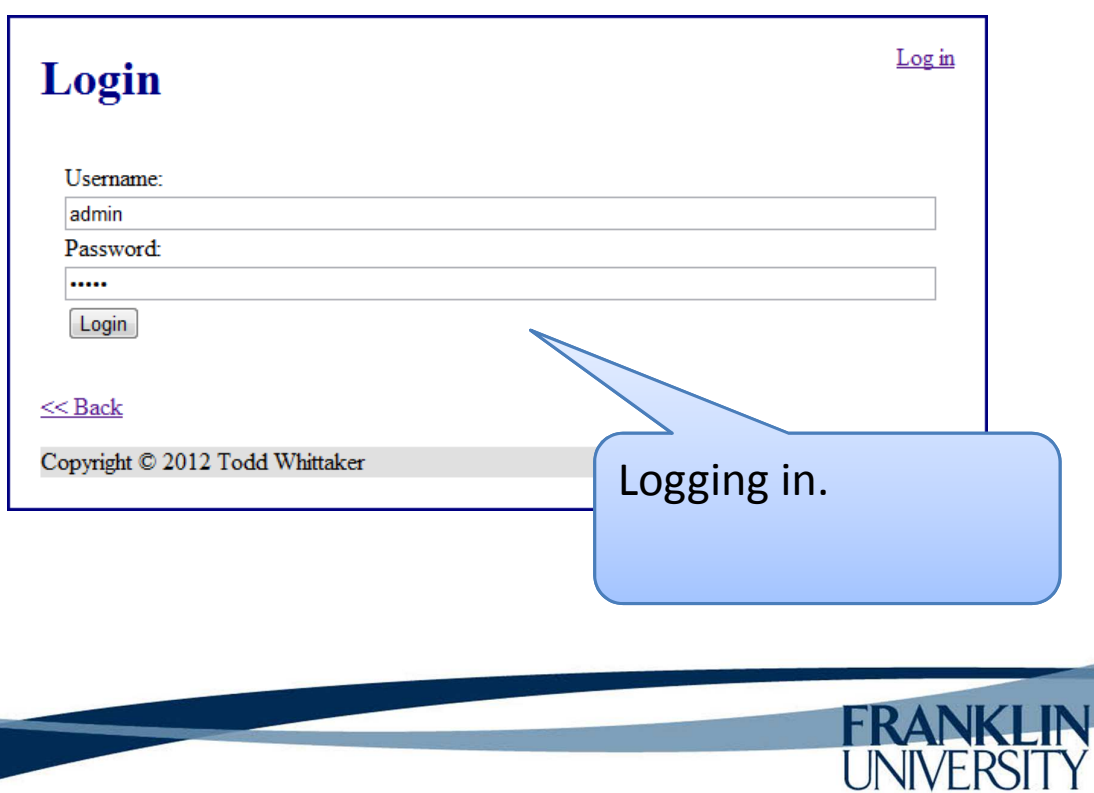

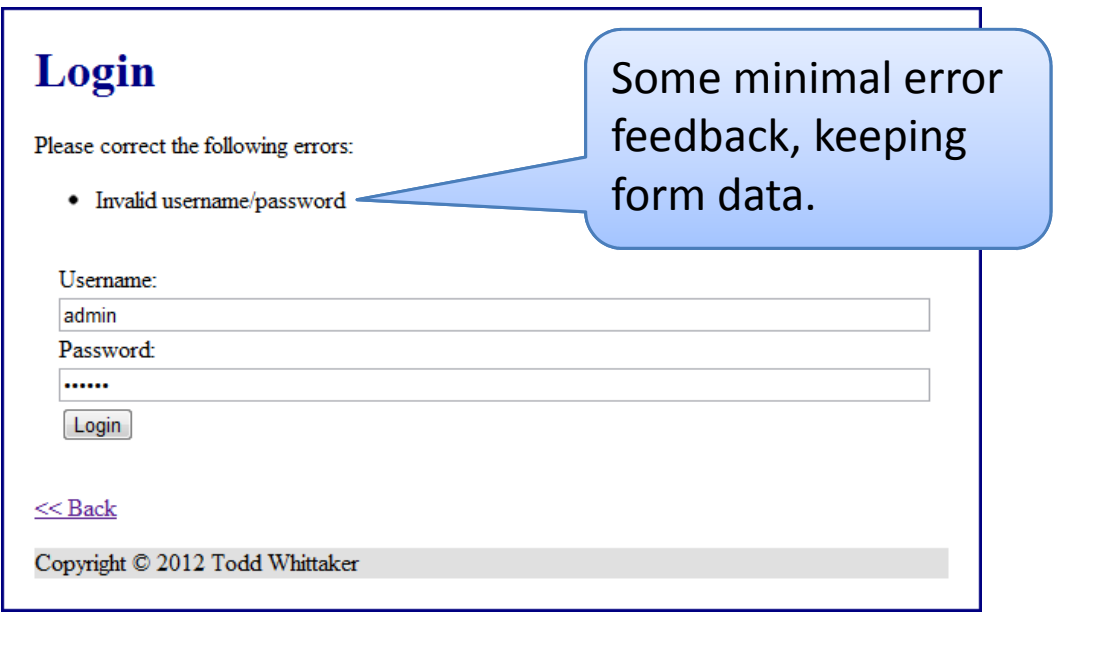

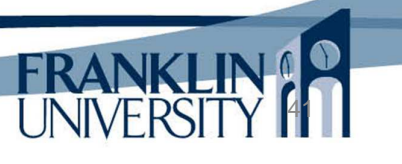

42

**FRAI** 

### Session Example

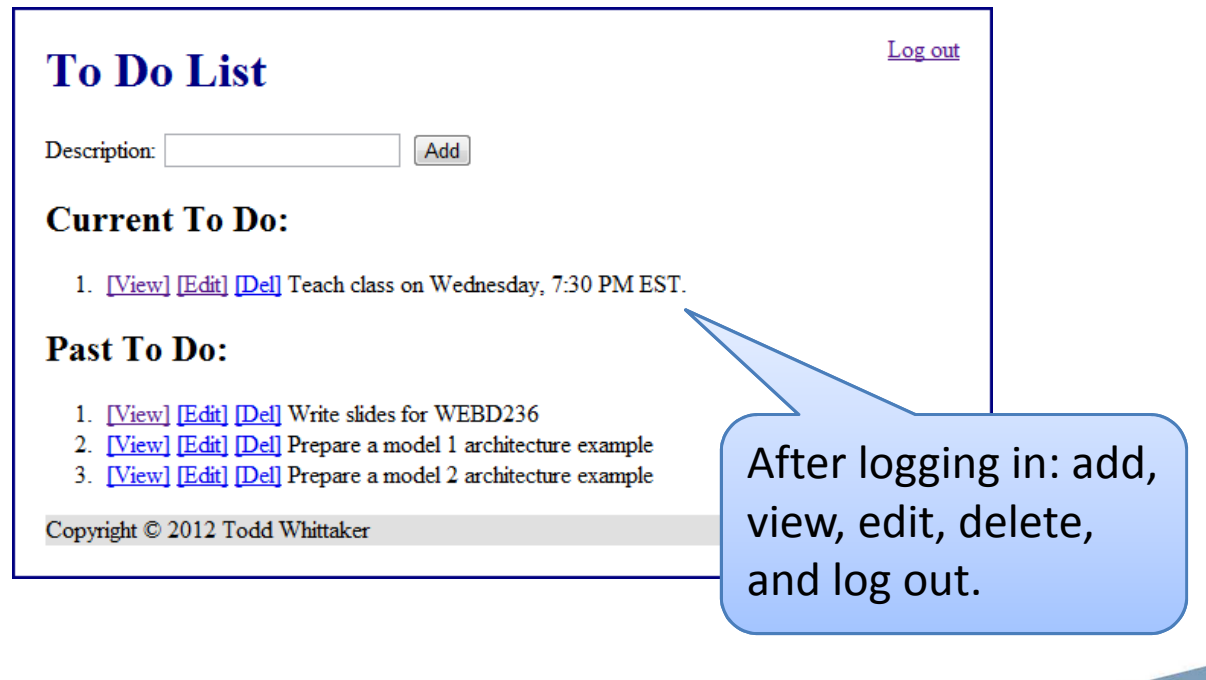

- URL fishing:
	- When not logged in, navigating directly to https://localhost/LoginExample/todo/view/1 should redirect to a login screen and after logging in, the user should be redirected back to the todo they attempted to view.

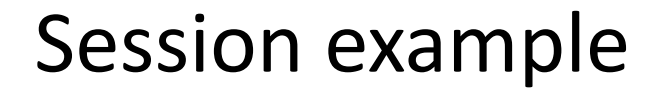

Set up your . htaccess file

Options +FollowSymLinks IndexIgnore \*/\* # Turn on the RewriteEngine RewriteEngine On # Force HTTPS for security of cookies RewriteCond %{HTTPS} !on RewriteRule (.\*) https://%{HTTP\_HOST}%{REQUEST\_URI} [L] # Handle URL routing RewriteCond %{REQUEST\_FILENAME} !-f RewriteCond %{REQUEST\_FILENAME} !-d RewriteRule . urlrouter.php

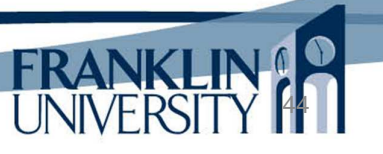

43

FRANKLIN

#### • Sessions should start immediately

```
// inside the urlrouter.php file
session_set_cookie_params(60*60*24*14, '/',
    $ SERVER['SERVER NAME'], true, false);
session_start();
routeUrl();
```
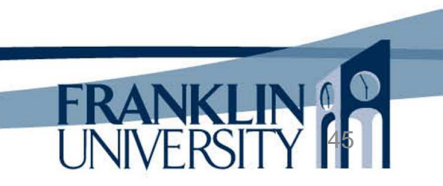

## Session example

• A useful function in include/util.inc

```
function isLoggedIn() {
    $inSession = session_id();if (!empty($inSession)) {
        if (isset($_SESSION['loggedin'])) {
            return $ SESSION['loggedin'];
        }
    }
    return false;
}
```
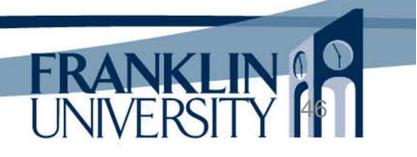

#### • Changes to the views/header.html

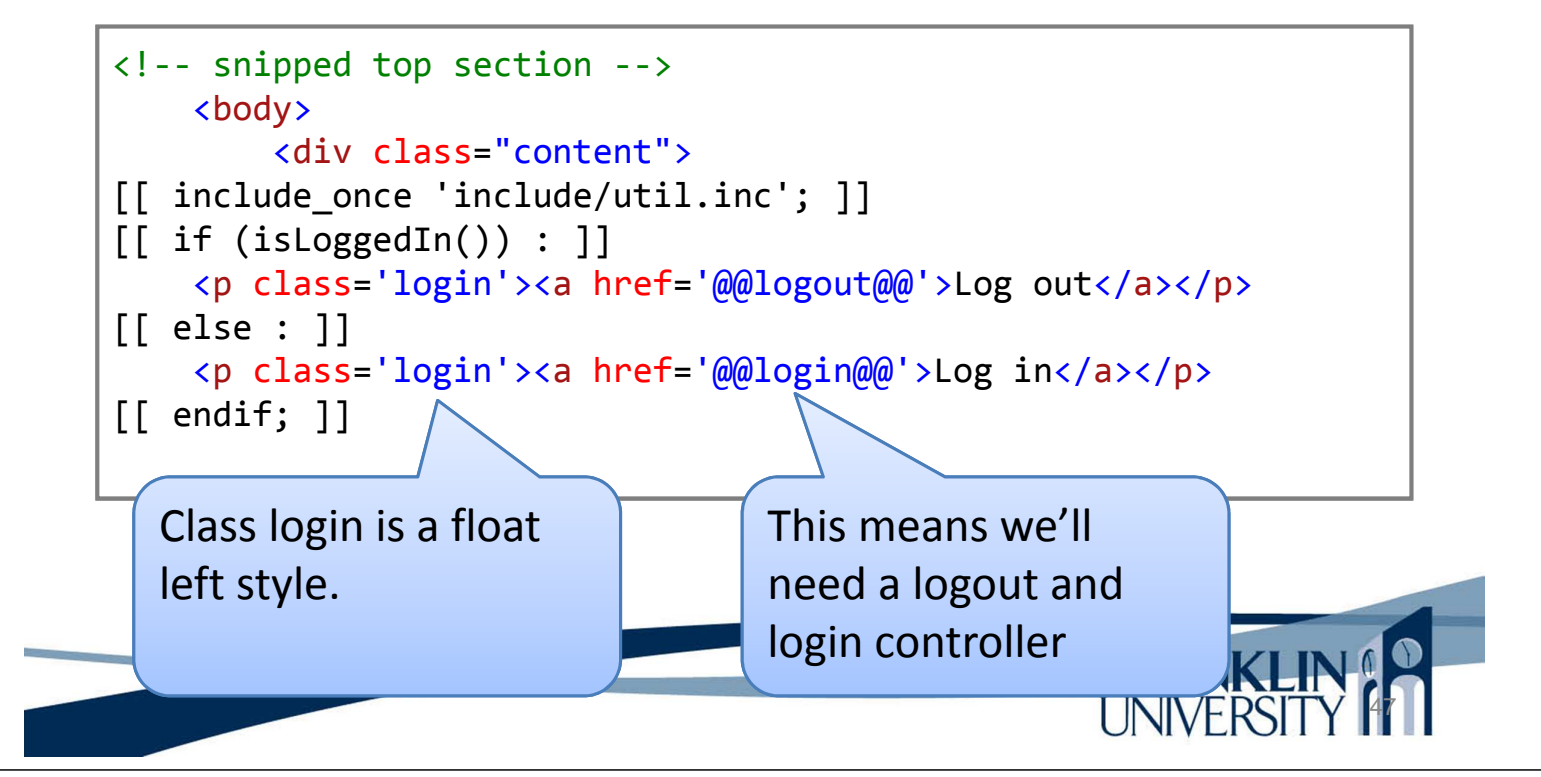

### Session example

• Changes to the views/index.inc

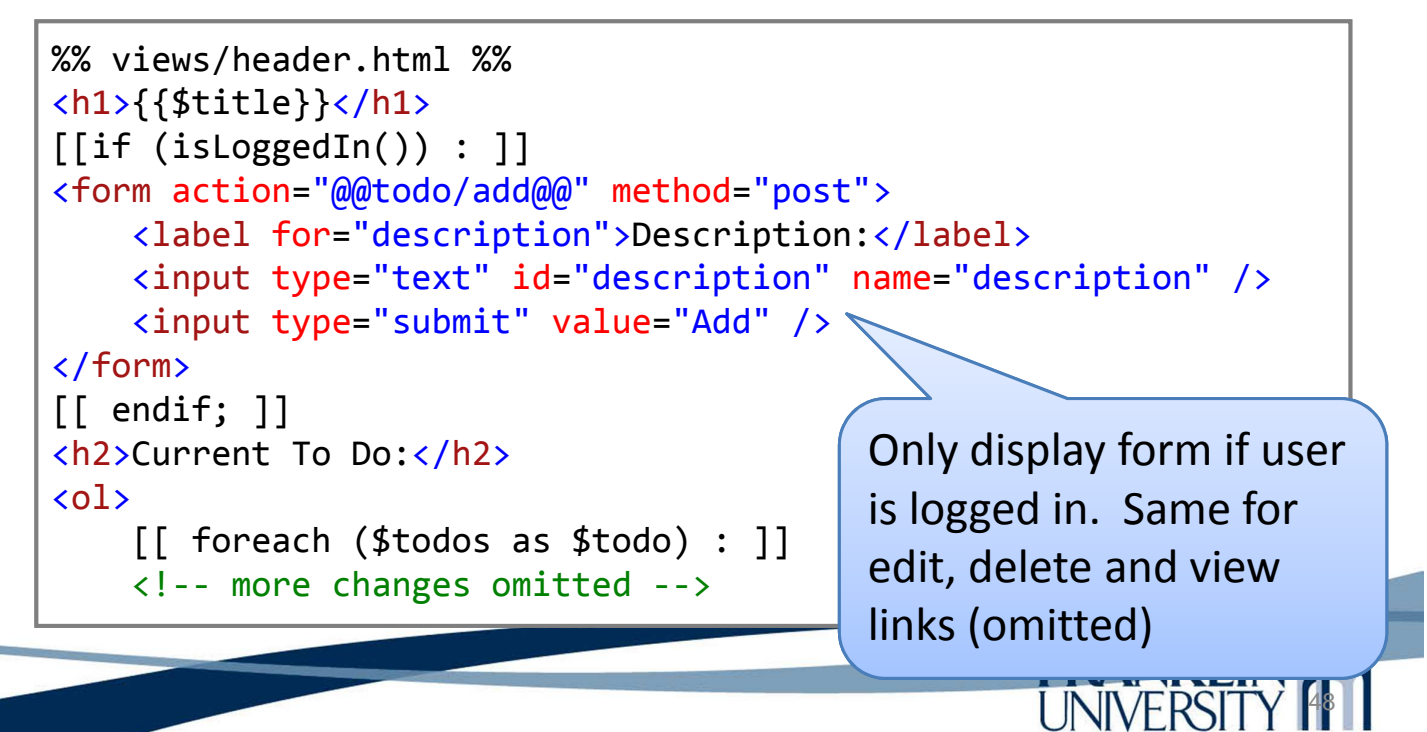

#### • Create the controllers/login.inc

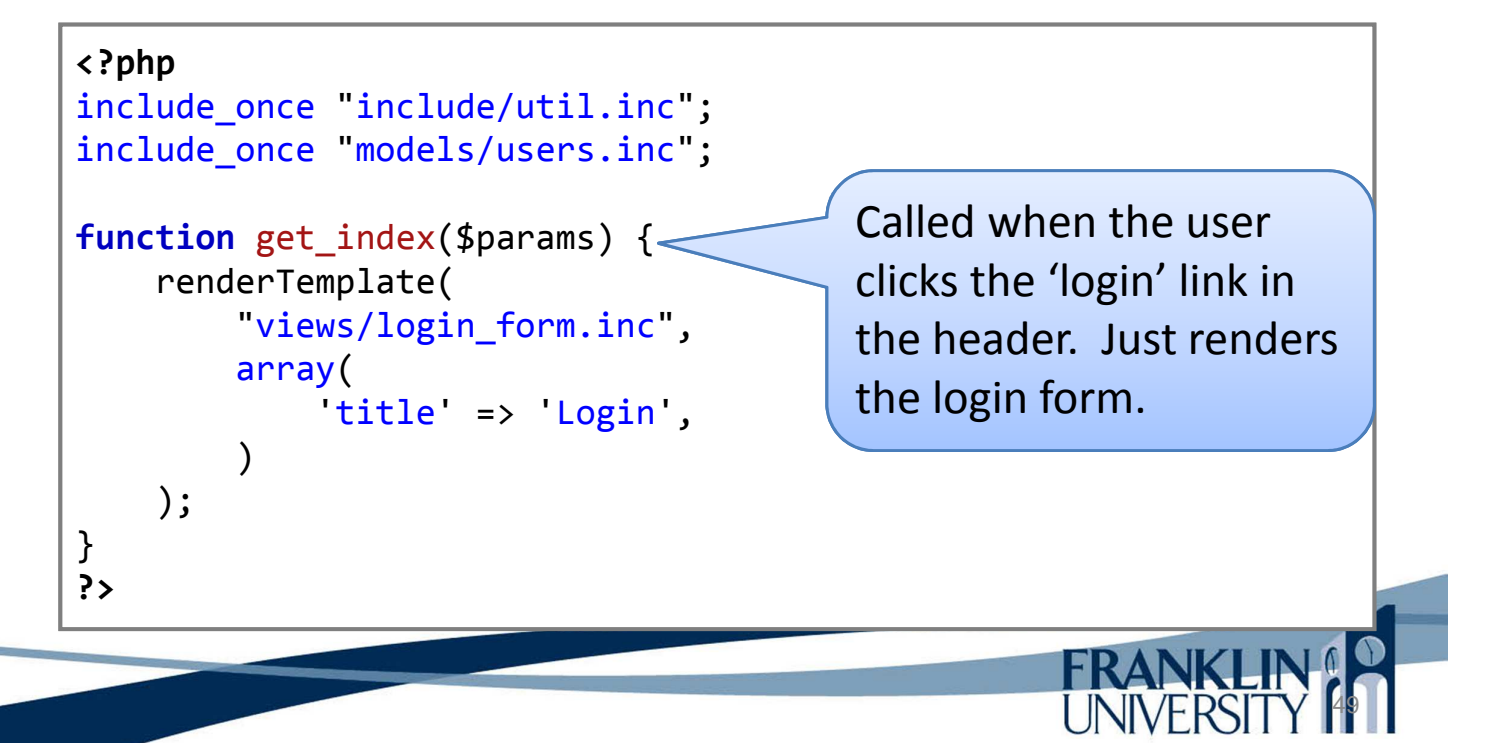

#### Session example

Create the views/login form.inc

```
%% views/header.html %%
<h1>{{$title}}</h1>
%% views/errors.html %%
<div class='inputs'>
    <form action="@@login@@" method="post">
        <label for="username">Username:</label>
        <input type="text" id="username" name="username"
            value="{{isset($username) ? $username : ''}}" />
        <!– password omitted for space -->
        <input type="submit" value="Login" />
    <form>
</div>
<p><a href="@@index@@"><< Back</a></p>
%% views/footer.html %%
```
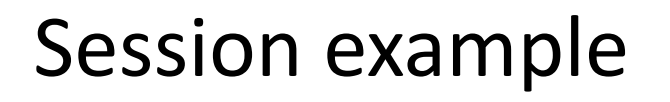

• Create the views/log

%% views/header.html %%

<h1>{{\$title}}</h1>

errors.html pulls errors out and reports them to the user (if they exist)

```
%% views/errors.html %%
<div class='inputs'>
    <form action="@@login@@" method="post">
        <label for="username">Username:</label>
        <input type="text" id="username" name="username"
            value="{{isset($username) ? $username : ''}}" />
        <!– password omitted for space -->
        <input type="submit" value="Login" />
    <form>
</div>
<p><a href="@@index@@"><< Back</a></p>
%% views/footer.html %%
```
## Session example

Create the views/errors.html

```
[[ if (isset($errors)) : ]]
    <p>Please correct the following errors:</p>
    <ul>
[[ foreach ($errors as $error) : ]]
        <li>{{$error}}</li>
[[ endforeach; ]]
    \langle/ul>
\lceil endif; \rceil]
```
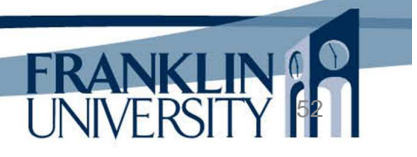

#### • Create the views/login form inc

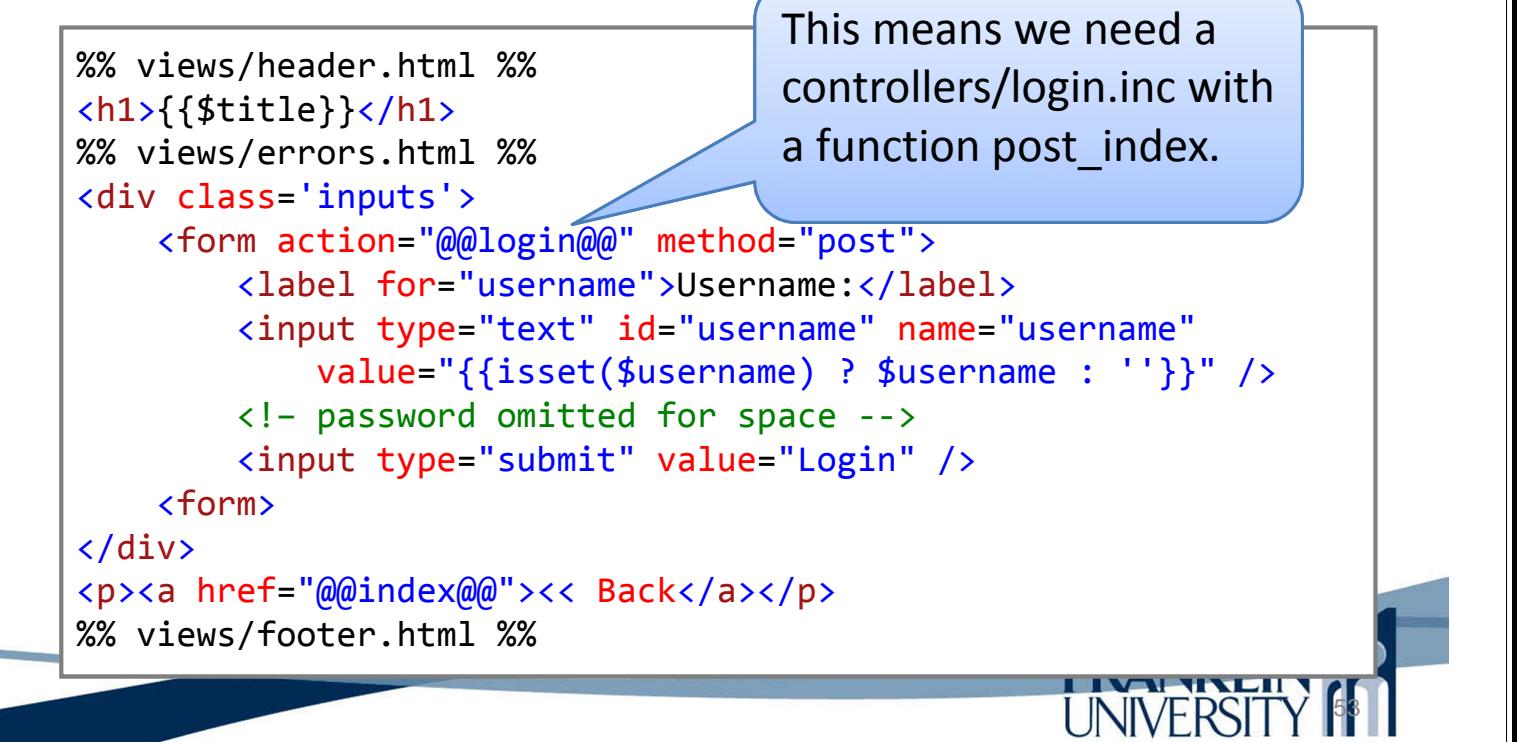

#### Session example

• Modify the controllers/login.inc

```
function post index($params) {
    $username = safeParam($_REQUEST, 'username', false);
    $password = safeParam($_REQUEST, 'password', false);
    if (isValidUser($username, $password)) {
        $ SESSION['loggedin'] = true;
        if (isset($_SESSION['redirect'])) {
            $redirect = $ <b>SESSION['redirect']</b>;redirect($redirect);
            exit();
        }
        redirectRelative("index");
    } else {
    // continued
```
#### • Modify the controllers/login.inc

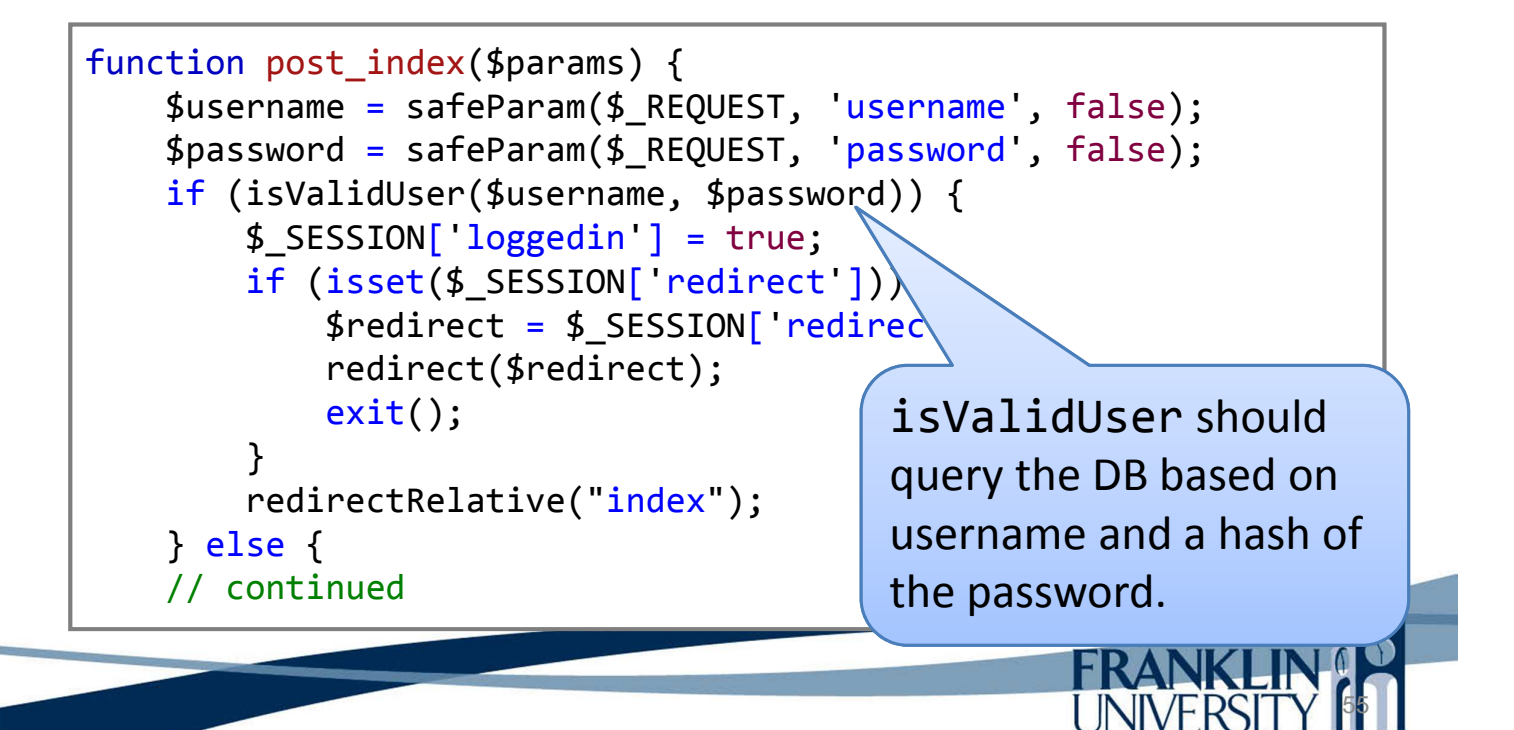

## Session example

• Modify the controllers/login.inc

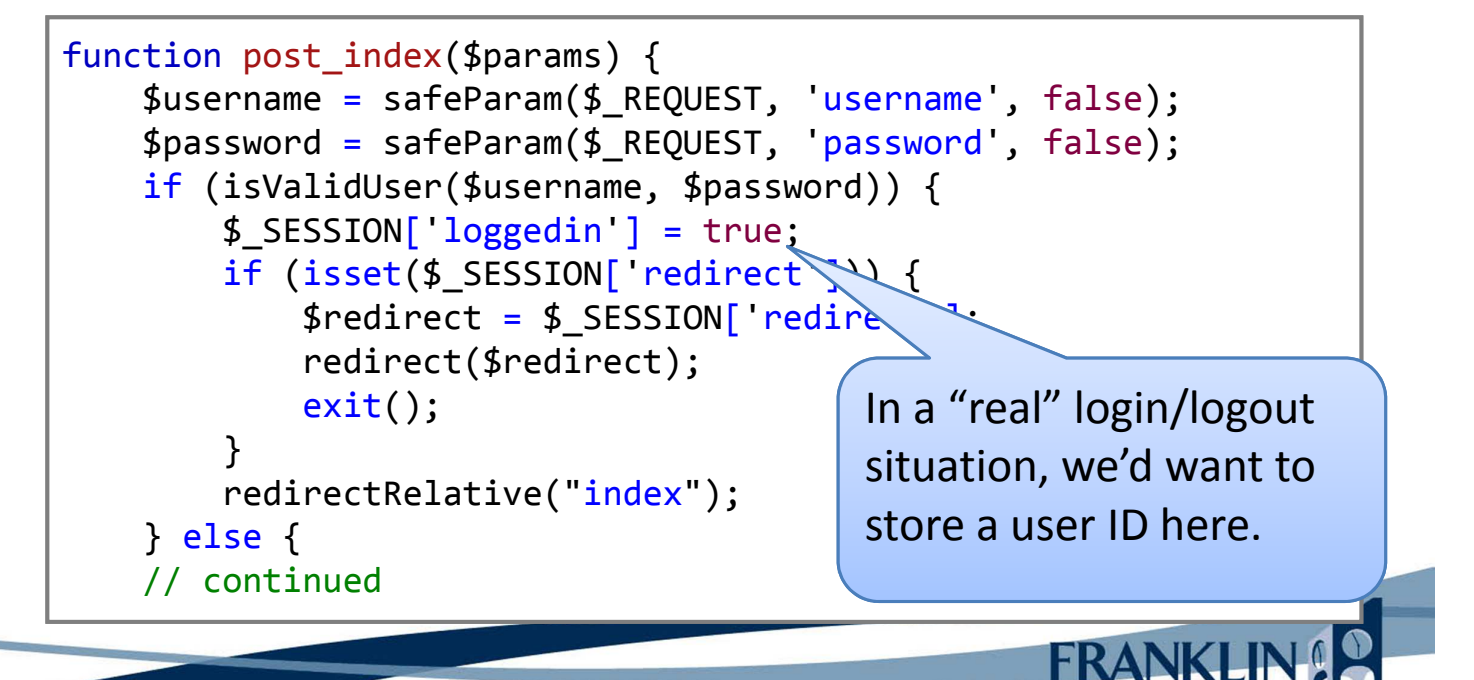

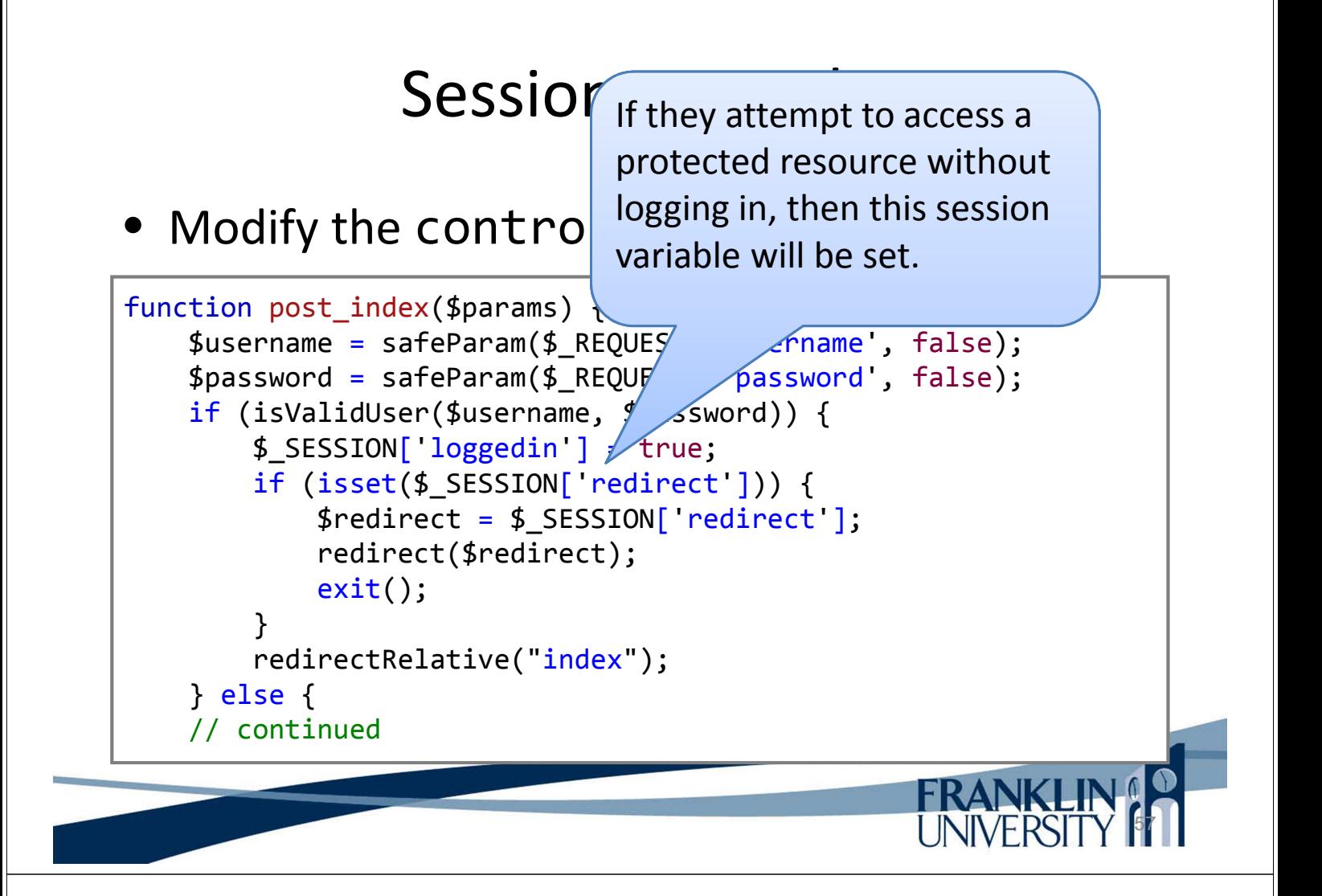

• Modify the controllers/login.inc

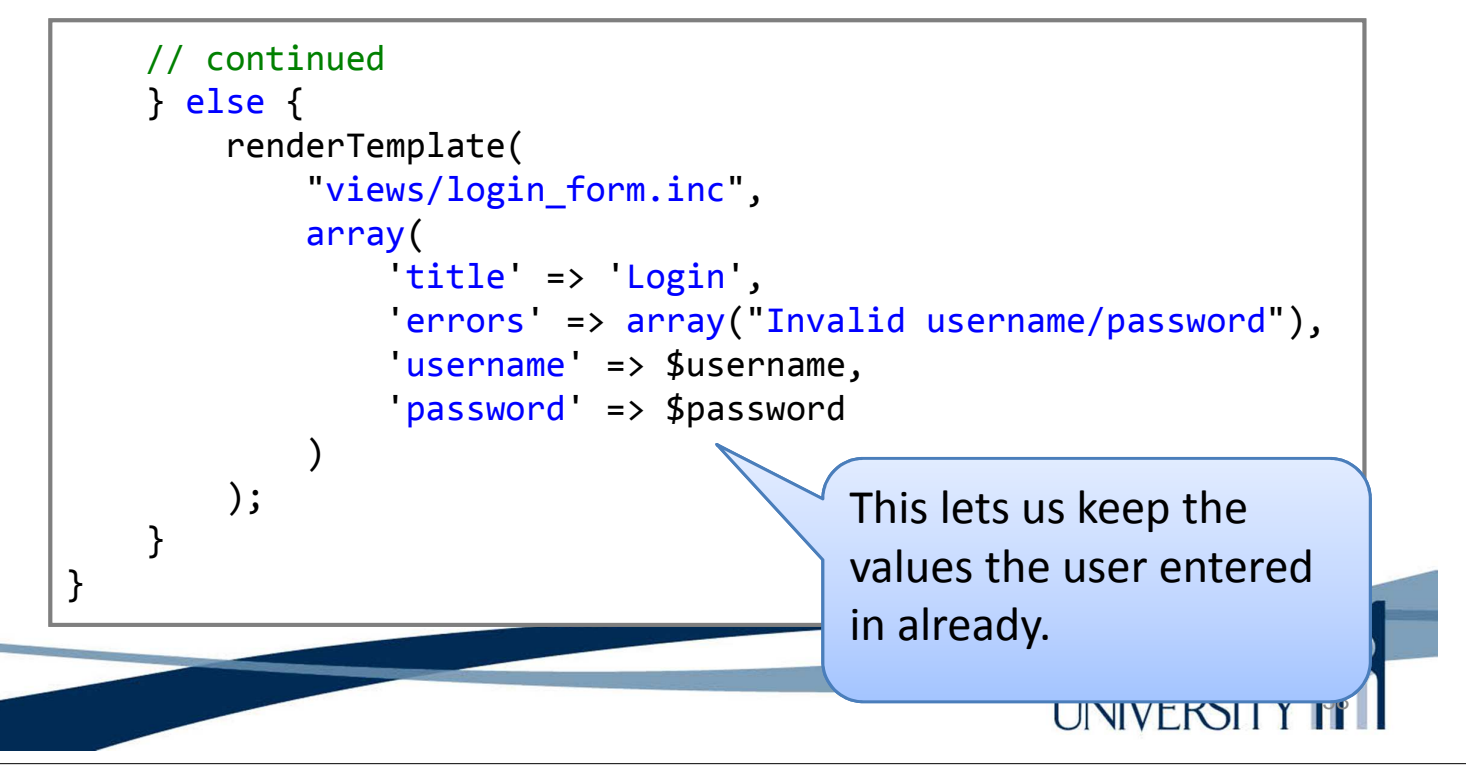

• Create models/users.inc

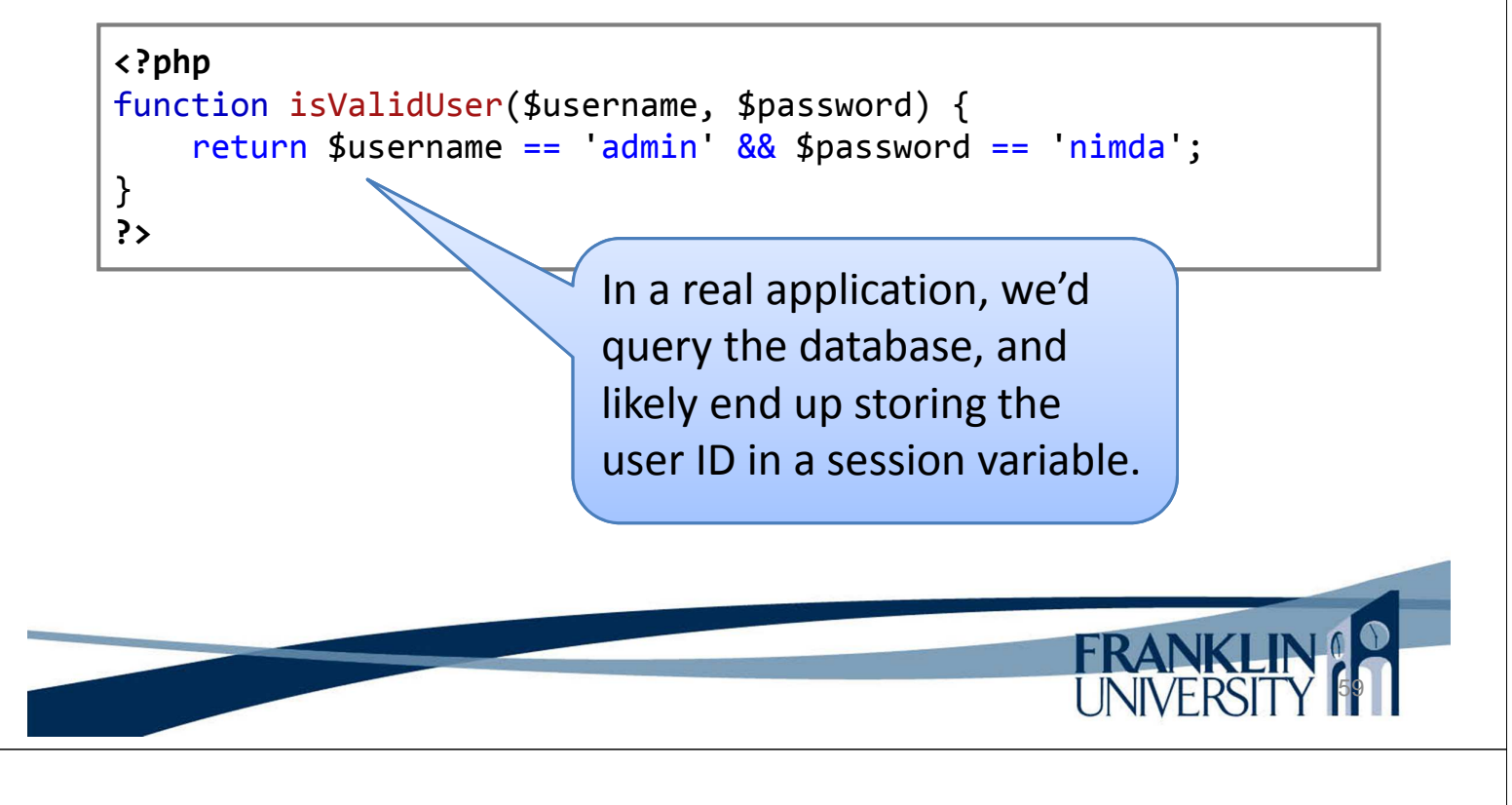

## Session example

• Modify the controllers/logout.inc

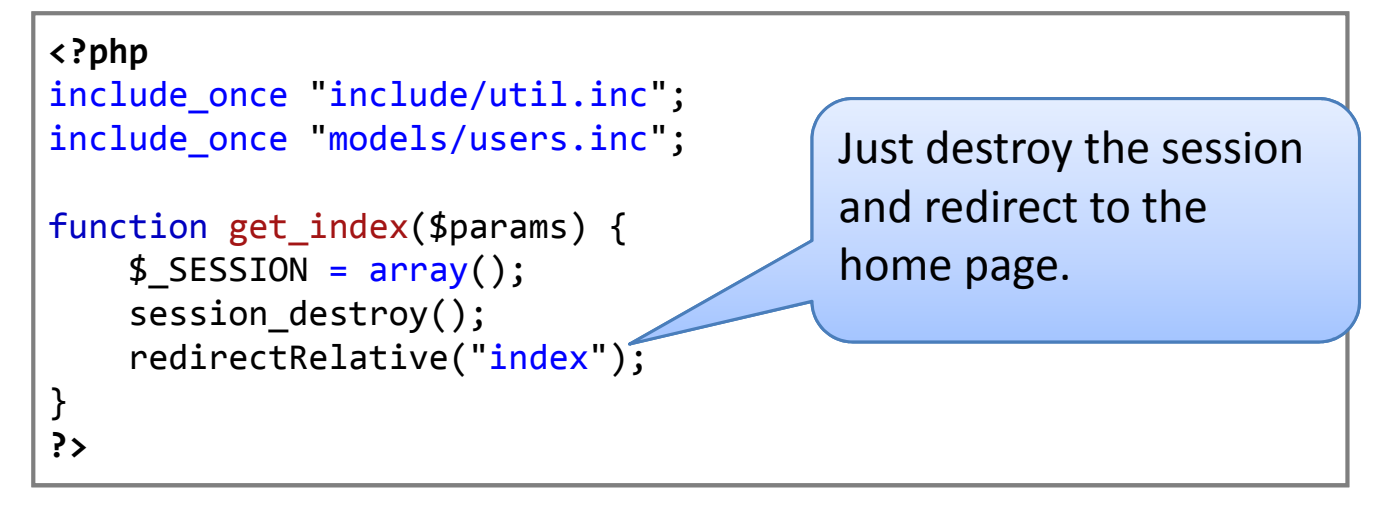

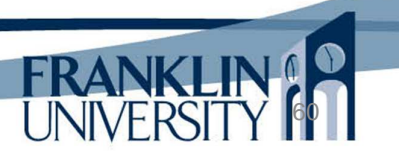

#### Prevent URL fishing in controllers/todo.inc

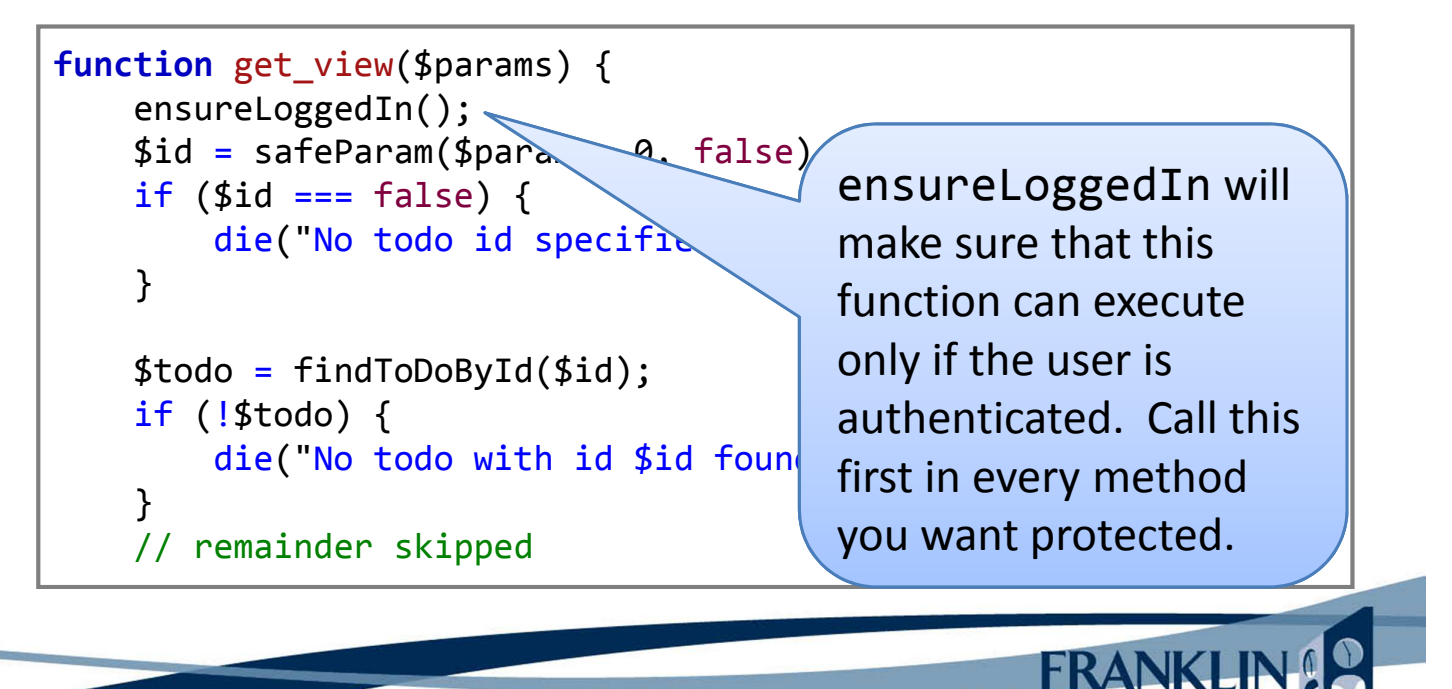

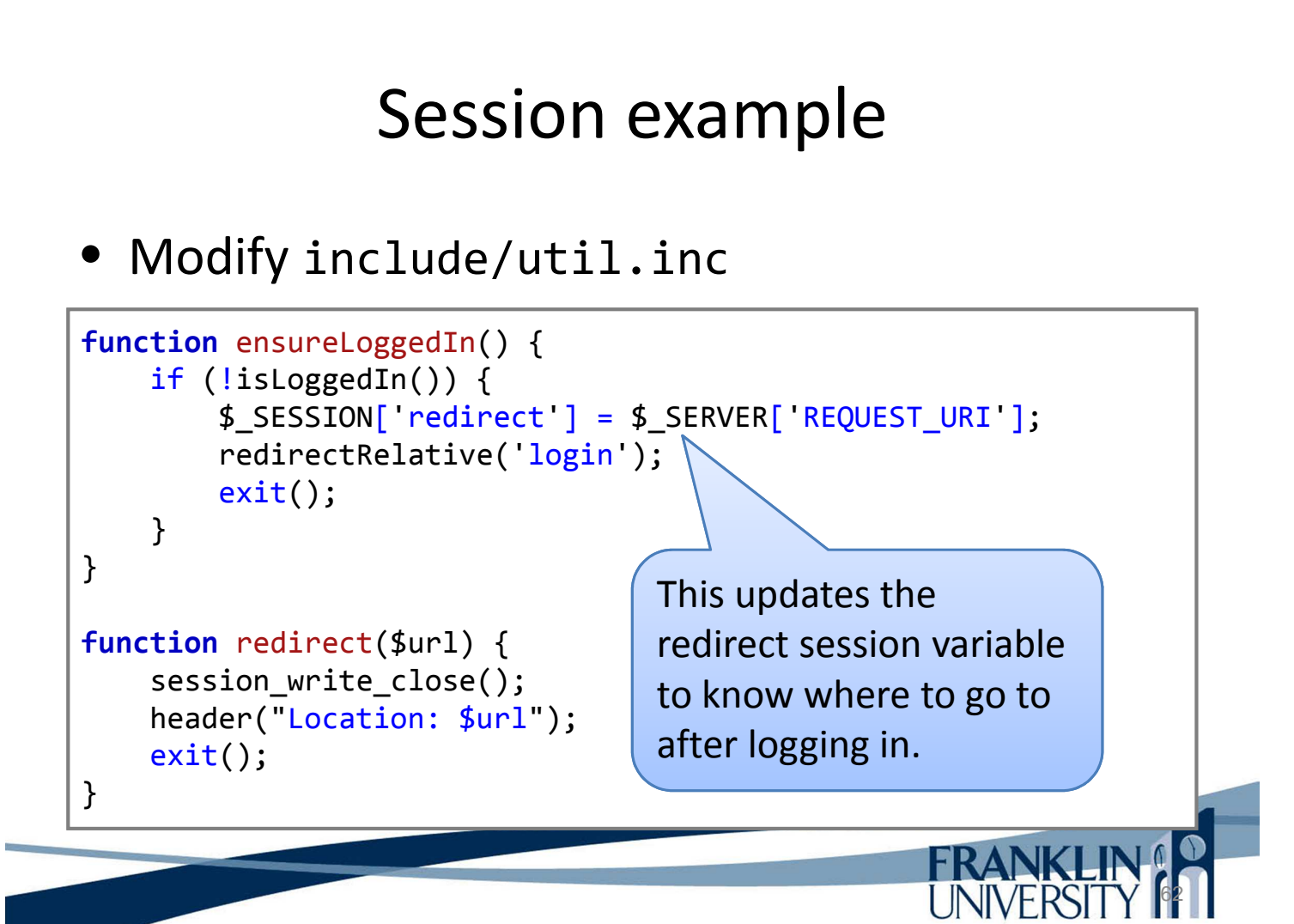

#### • Modify include/util.inc

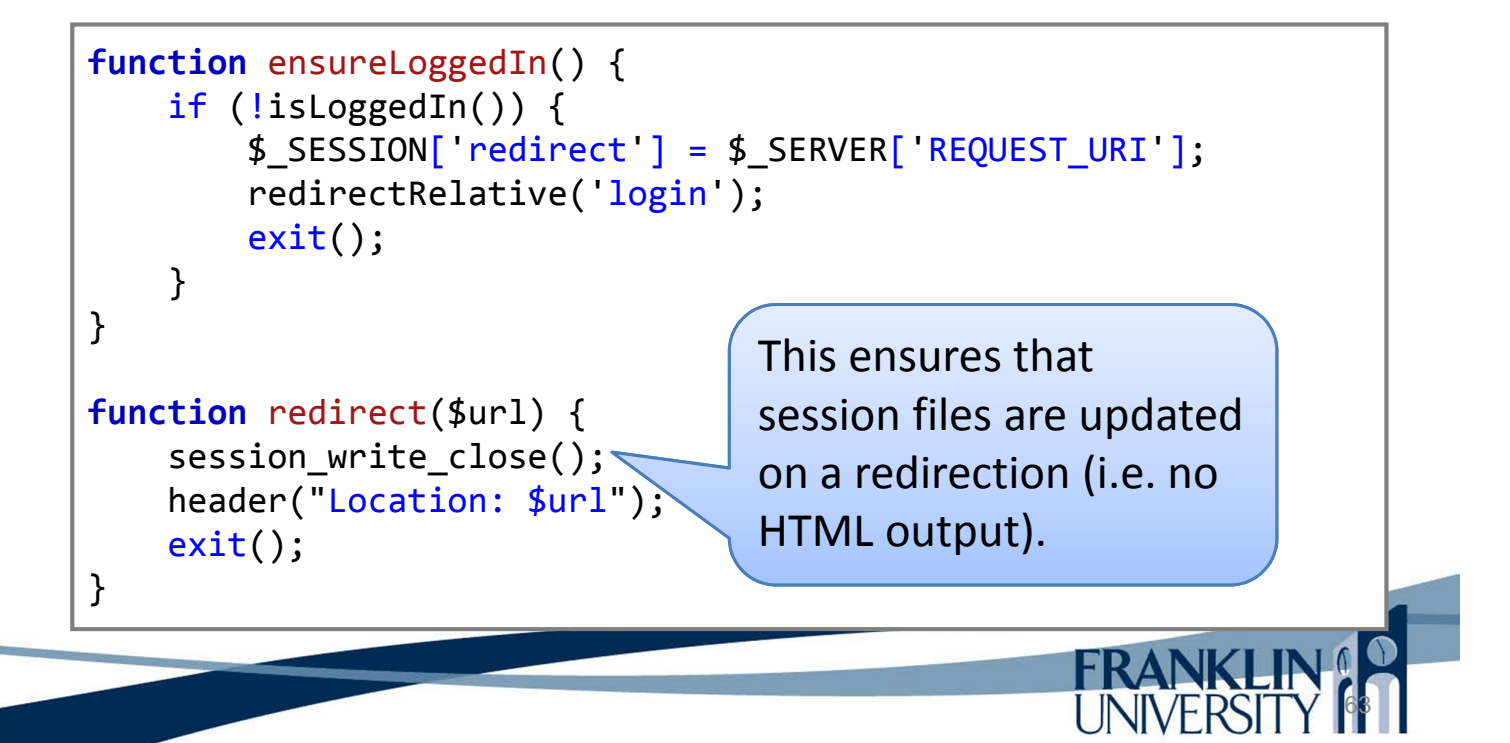

## Session example

• Complete source code for the entire working example is available at http://cs.franklin.edu/~whittakt/WEBD236/

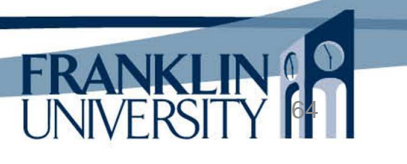

# Upcoming Deadlines

- Readings for next week
	- Chapters 13 and 14 in *PHP and MySQL*
- **Assignments** 
	- Homework 5 due February 12
	- Lab 2 due February 12
- Next week:
	- Functions and object-oriented programming

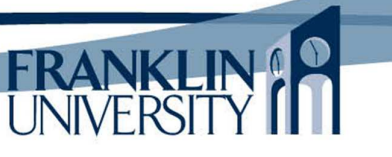

# Solution to HW 4

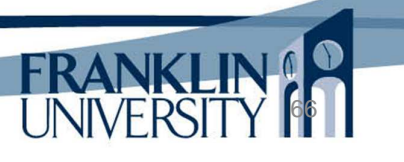

# General Q & A

- Questions?
- Comments?
- Concerns?

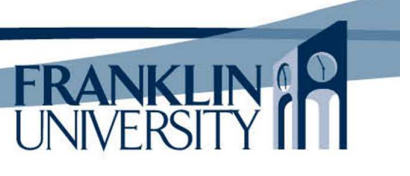